**Exam Study Guide** 

**RUCKUS CERTIFICATION PROGRAM** 

# RCWA **RUCKUS Certified Wi-Fi Associate Exam**

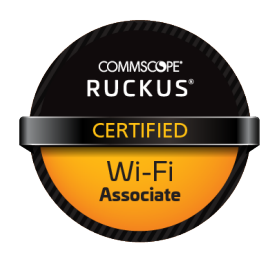

### **HIGHLIGHTS**

How to Register

#### Register online at the [RUCKUS Certifications Store](https://portal-v5.examstudio.com/exams/?i=xZO34V5HUY%2b8CDT4ikMiVA%3d%3d)

Passing Score

67% or better

Number of Questions

52

Exam Duration

2 Hours

Proctoring

This exam is remote proctored.

See th[e What to Expect](https://ruckus-training.s3.amazonaws.com/RCWA/RCWA-What-to-expect.pdf) document for details.

#### Validity Period

The RCWA Certification is valid for a period of three (3) years

### Retake Policy

Once passed, you may not retake the exam except to recertify.

If failed, you may retake the exam immediately, however, after a second attempt you must wait 14 days. After a third or fourth attempt, you must wait 30 days. No more than 5 retakes are allowed within one year from your first attempt.

# **Exam Description**

As a RUCKUS Certified Wi-Fi Associate (RCWA), you must be able to design, deploy and manage RUCKUS Wi-Fi solutions in a variety of production environments. This exam assesses your ability to design, configure, administer, troubleshoot and optimize RUCKUS Wi-Fi solutions.

The price for sitting the exam is \$150 USD.

## Ideal Candidate

Before attempting the exam, you should have these critical competencies and experience:

- Basic RF fundamentals and methodologies
- Basic Routing and Switching
- Basic understanding of the IEEE 802.11 standards
- Purpose and methodologies of RF Site Surveys
- Data Networking Services (DHCP/DNS/NAT/Firewall/ RADIUS/PoE/NTP/Certificates/LDAP)
- RUCKUS Wi-Fi products and supporting software
- RUCKUS differentiating features and their function s (BeamFlex, ChannelFly)

## Preparatory Courses and Study Materials

RUCKUS provides a variety of free online supporting courses listed on page 3 of this document. The Exam Blueprint starting on page 2 an overview of the topics covered in the exam.

#### Be prepared to spend many hours studying these materials!

### Target Audience

This certification is designed for wireless network designers, installers and administrators, Wi-Fi solutions architects and Wi-Fi support engineers tasked with design, installation, configuration, management, administration and troubleshooting of RUCKUS Wi-Fi deployments.

# **Exam Blueprint**

The exam blueprint outlines the range of content that may be included in the exam. Not all topics have associated questions. The weight indicates approximately the portion of the exam focused on each section.

You should expect to spend many hours studying this material!

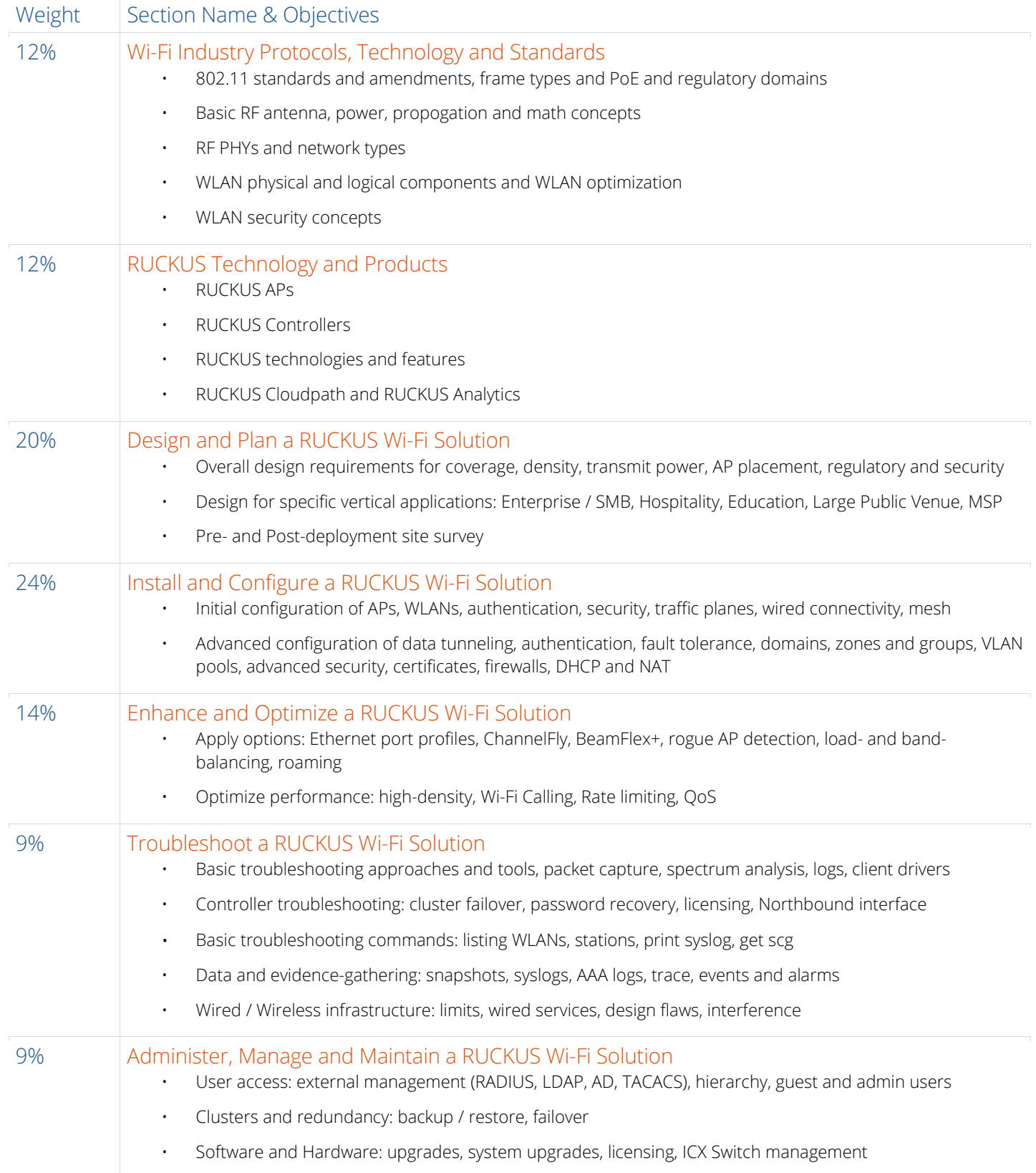

## **Study Materials**

The RUCKUS Certified Wi-Fi Associate (RCWA) Exam is a rigorous assessment of your ability to design, configure, manage, optimize and troubleshoot RUCKUS Wi-Fi solutions, covering our full product portfolio across different deployment scenarios. Be prepared to spend up to 100 hours studying. Even if you have extensive field experience, use these study materials to refresh areas that may not be part of your day-to-day work.

These free online resources are provided as materials to assist in your exam preparation.

Online courses are available in [CommScope University,](https://commscopeuniversity.myabsorb.com/) and you will need a [MyCommScope account](https://membership.commscope.com/sspr/public/newuser) to access these courses.

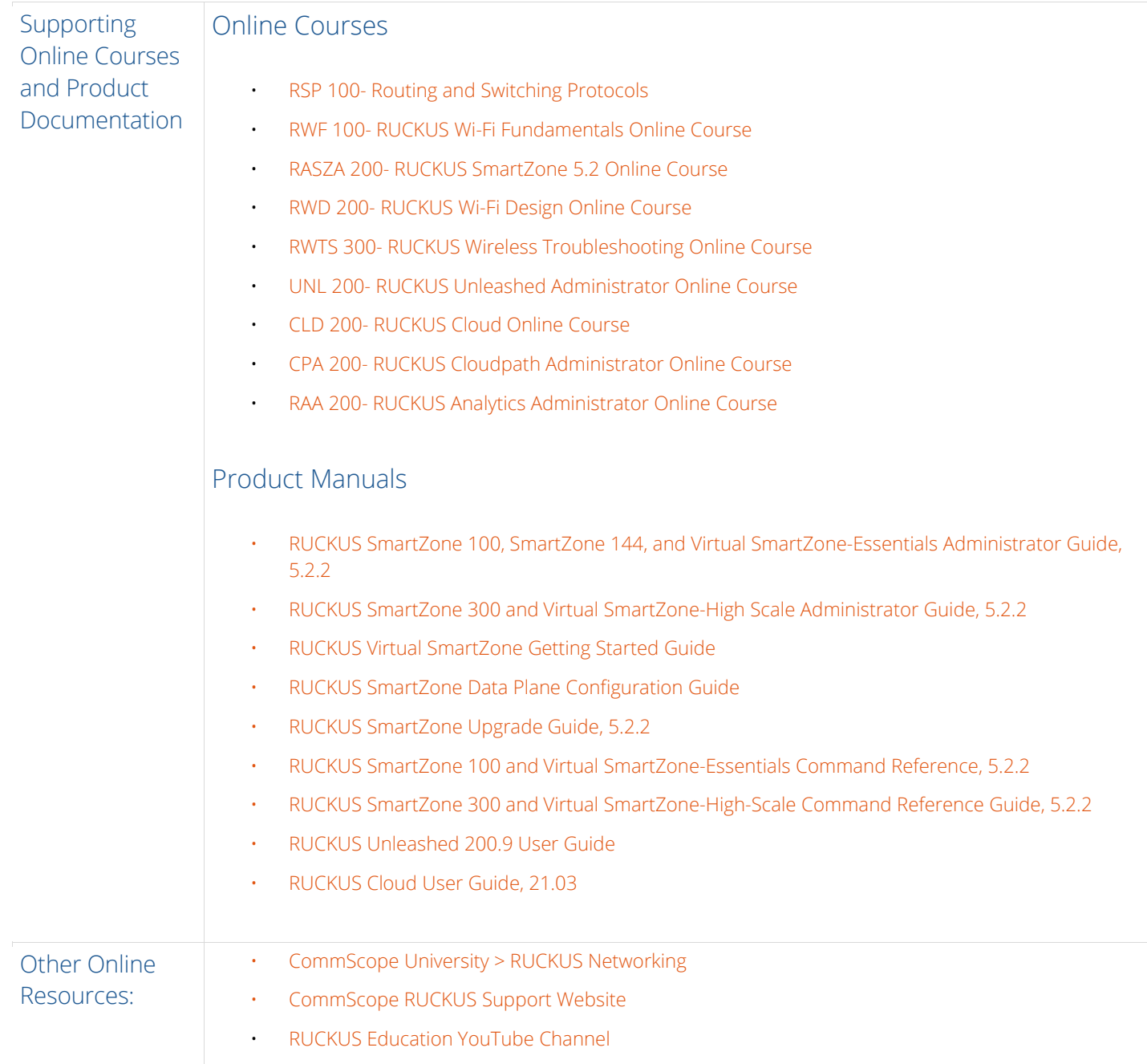

## **Practice Questions**

The following questions are provided as a rough sample of the types of questions you are likely to face during the exam. An answer key is provided at the end.

- **1.** Which type of RF loss occurs as a wave moves away from the source?
	- A. diffusion
	- B. refraction
	- C. scattering
	- D. attenuation
- **2.** An engineer needs to provide network connectivity using a wireless bridge between two buildings which are 7km apart with a clear line of sight.

Which three factors must be considered for this deployment? (Choose three)

- A. Earth bulge
- B. fade margin
- C. antenna height
- D. number of clients
- E. obstructions to RF
- F. Free Space Path Loss
- **3.** Which is an AP placement strategy to improve coverage and reduce contention in a multi-floor Enterprise deployment?
	- A. Locate the APs behind attenuating structures.
	- B. Stagger the APs in each area and across floors.
	- C. Stagger the APs in each area and stack above each other across floors.
	- D. Keep the APs in line in each area and stack above each other across floors.
- **4.** Which is the default authentication method for a newly configured WLAN in SmartZone and Unleashed?
	- A. Open
	- B. WPA2
	- C. 802.1X EAP
	- D. MAC Address
- **5.** Which interface on the SmartZone WLAN are clients redirected to for authentication when using a Web Authentication Service?
	- A. Data
	- B. Cluster
	- C. Control
	- D. Management

**6.** Which SmartZone feature requires background scanning to be enabled?

- A. DFS Channels
- B. Auto Cell Sizing
- C. Zero Touch Mesh
- D. TX Power Adjustment

#### **7.** Which is true for SmartZone SSID Rate Limiting?

- A. It is configured at the Zone level.
- B. It is only valid for broadcast traffic.
- C. Multicast rate limiting takes precedence.
- D. It overrides user traffic profile rate limiting.
- **8.** Which is the correct method to capture all 5GHz 802.11 Wi-Fi frames transmitted by an AP?
	- A. Utilize Port mirroring on the uplink switch port to which the AP is connected.
	- B. Run an iPerf test on a client associated to the AP to a wired device upstream of the AP.
	- C. Execute a wireless packet capture on the AP, selecting 5GHz Capture Interface in SmartZone.
	- D. Run a protocol analyzer on the laptop's built-in WLAN card with the laptop placed near the AP.
- **9.** Which command will display WLAN name and channel information on any but Unleashed APs?
	- A. get wlanlist
	- B. get wlaninfo
	- C. show wlanlist
	- D. show wlaninfo

#### **10.** What does a SmartZone Query Response code 503 indicate when analyzing the ICX registration process?

- A. The ICX switch is in the APPROVAL state.
- B. The content of the SmartZone Query is invalid and cannot be processed.
- C. The SmartZone has accepted the query and has placed the switch in a PENDING state.
- D. The SmartZone has reached license capacity for managed switches and cannot accept the new query.

Answer key: 1: D; 2: B,C,F; 3: B; 4: A; 5: C; 6: B; 7: D; 8: C; 9: B; 10: D